# **CPU, FPGA, and I/O Solutions for Real-Time Simulation and Testing**

**Sam Mirsky , Application Engineering, MathWorks Martin Stoller, CEO, Speedgoat**

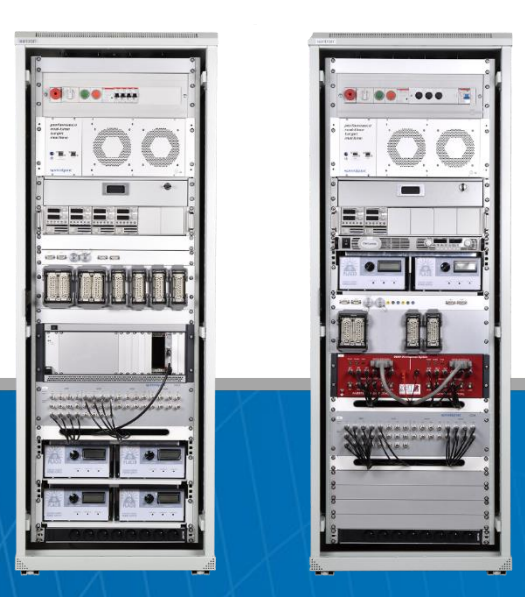

### **CPU, FPGA, and I/O Solutions for Real-Time Simulation and Testing**

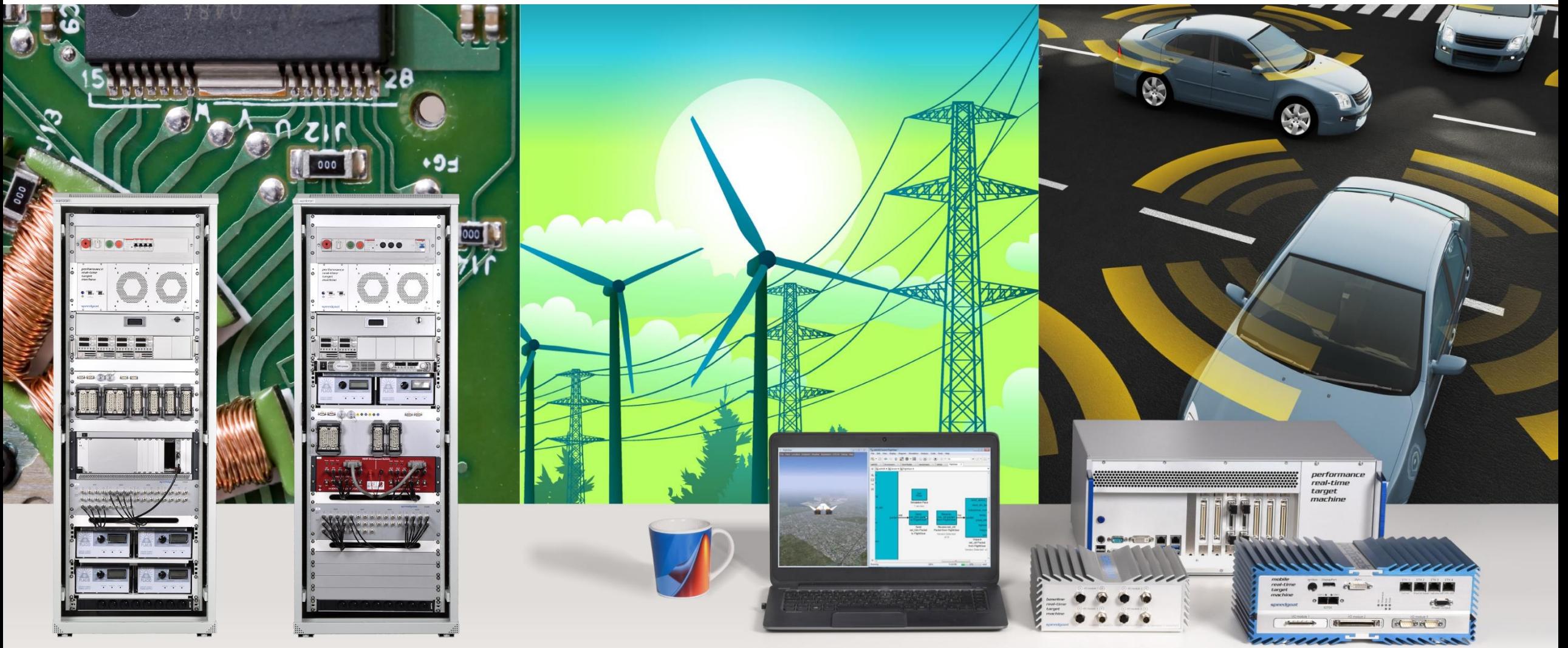

© 2017 The MathWorks, Inc. and Speedgoat GmbH

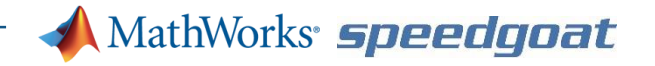

### Agenda

- **Introduction to Real-Time Simulation and Testing (RTST) including Rapid Control Prototyping (RCP) and Hardware-in-the-loop(HIL) simulation**
- **MathWorks Model-Based Design workflow from Desktop simulation to Real-**Time execution
- **Integration with other MathWorks products**
- Speedgoat Hardware
- How MathWorks helps you to achieve your next RTST project

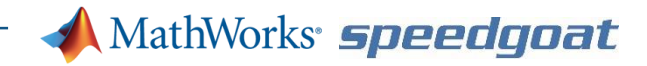

## Why perform Real-Time Simulation and Testing?

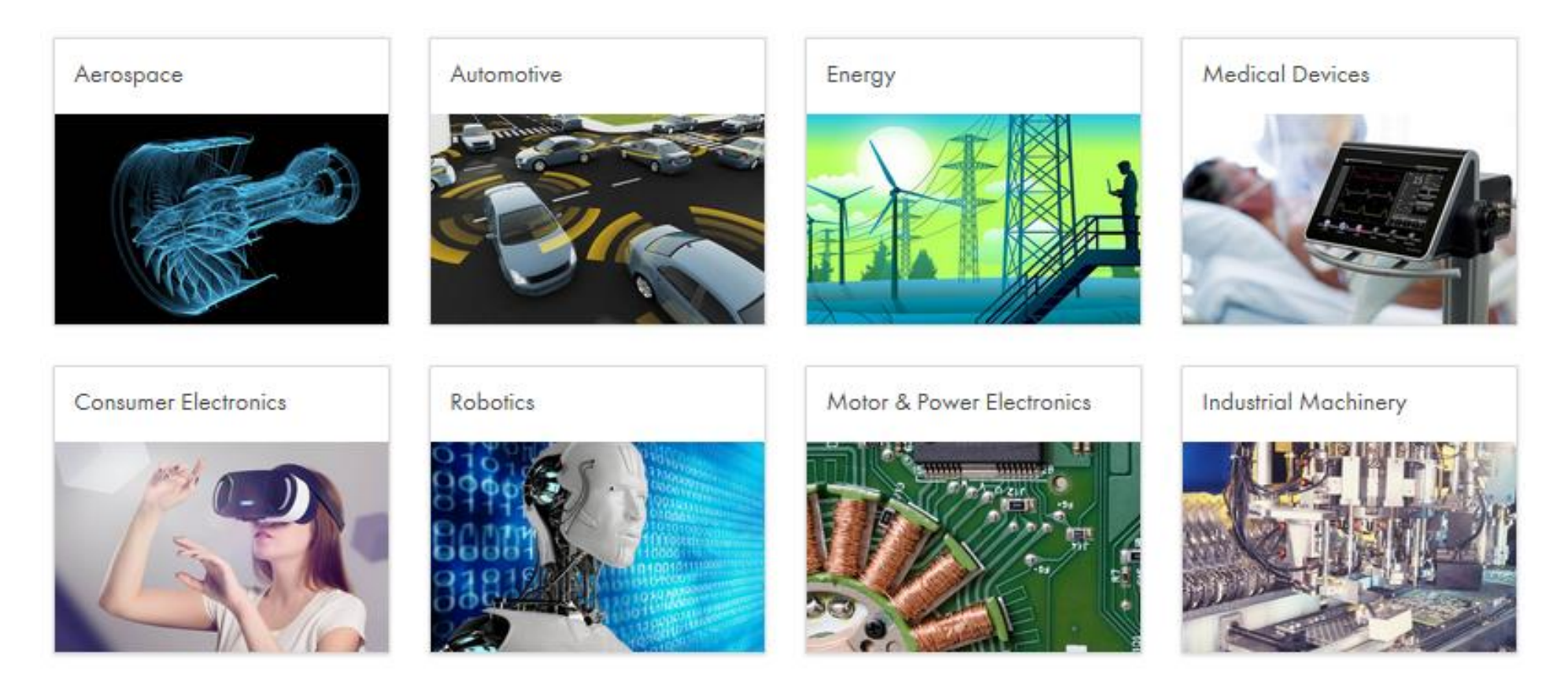

### To

- Test and investigate complex control design that is expensive to test on the field
- Reduce time to market for your engineering products
- Save costs by detecting errors early in your design process by validating your simulation model in real time with actual hardware and I/O

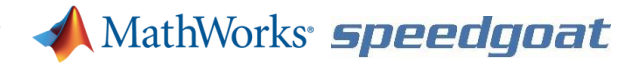

### User Story: Gulfstream Aerospace, USA Hardware-in-the-Loop Simulation of Aircraft Engines

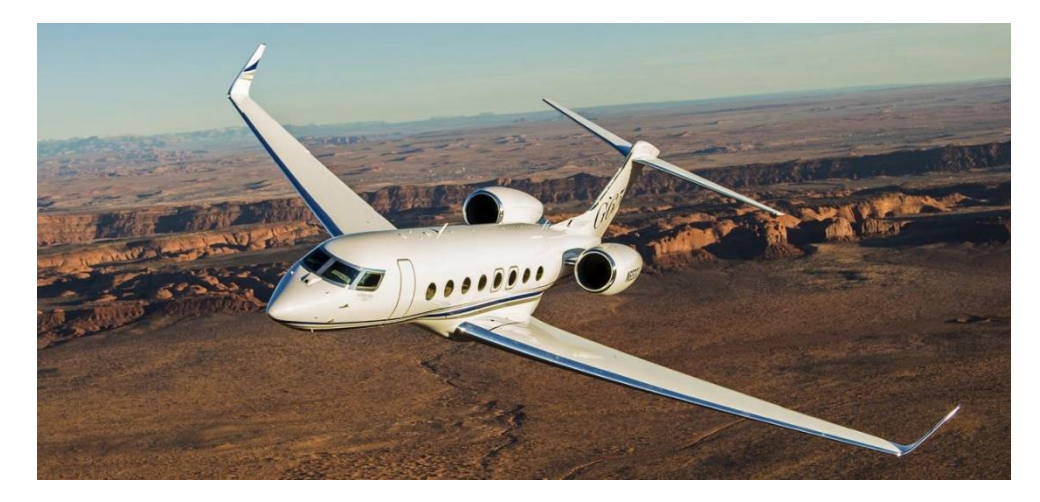

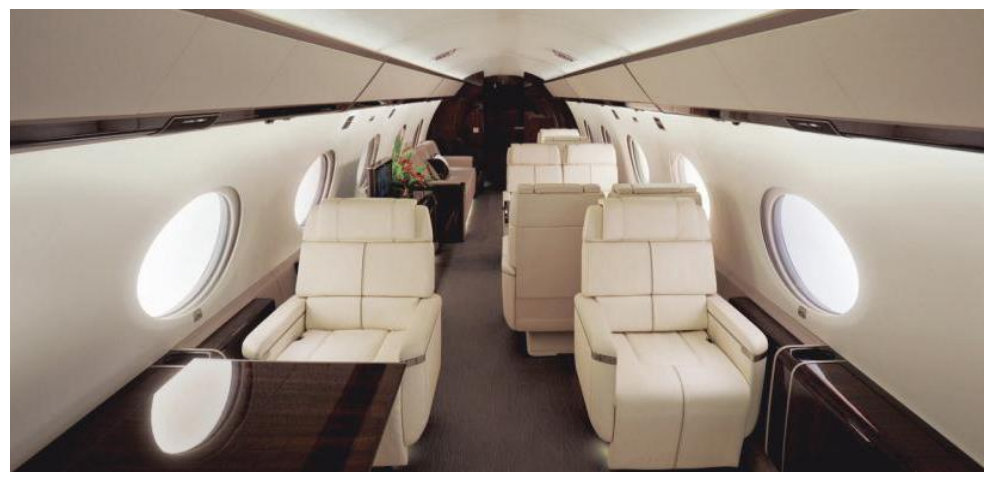

Gulfstream G650 business jet

Gulfstream Aerospace Corporation (GAC), located in Savannah GA, USA, produces high-end civilian business jets.

MathWorks and Speedgoat are providing a complete Hardware-in-the-Loop solution to simulate two interconnected engines, tested against the full authority digital engine controller (FADEC).

![](_page_4_Picture_7.jpeg)

![](_page_4_Picture_8.jpeg)

### MathWorks *speedgoat*

### User Story: AGCO, Germany/France/Finland Hardware-in-the-Loop Simulation of Tractors and Agricultural Machinery

![](_page_5_Picture_2.jpeg)

**"Speedgoat systems offer state of the art performance with application level support included, enabling detailed modeling of the tractor environment for ECU testing and development"**

- Automated testing of controllers for tractors and other agricultural machinery using Hardware-in-the-Loop test benches
- Drivetrain and engine models
- Implement a complete testing solution
- Improving the quality of the final product

![](_page_5_Picture_8.jpeg)

![](_page_5_Picture_9.jpeg)

*Jürgen Weinbuch, AGCO Fendt*

#### MathWorks speedgoat

### User Story: SuperGrid Institute, France Rapid Control Prototyping for Distributed DC-DC Converters

![](_page_6_Picture_2.jpeg)

**"The transition from design model to realtime software was very fast thanks to the complete compatibility between MATLAB & Simulink and Speedgoat."**

*Piotr Dworakowski, Supergrid*

- Speedgoat hardware as central and distributed controllers for highly efficient and compact DC-DC power converters
- Power converter to operate at 20kHz closed-loop
- Controls algorithms implemented on CPU and FPGAs, connected to DC-DC converters with analog, fiber optic, and digital pulse train I/O
- Fast and agile development of next generation power distribution technology over extended ranges

![](_page_6_Picture_9.jpeg)

![](_page_6_Picture_10.jpeg)

![](_page_7_Picture_0.jpeg)

## Rapid Control Prototyping

![](_page_7_Figure_2.jpeg)

Automatically generate code from the simulation model for **real-time testing of the control algorithms**

![](_page_7_Picture_4.jpeg)

Development computer

![](_page_7_Figure_6.jpeg)

MATLAB, Simulink, MATLAB Coder, Simulink Coder, and Simulink Real-Time

![](_page_7_Picture_8.jpeg)

Real-time controls application autogenerated from Simulink

#### MathWorks speedgoat

## Hardware-in-the-Loop(HIL) simulation

![](_page_8_Figure_2.jpeg)

Automatically generate code from the simulation model for **real-time system simulation of hardware for testing the real controller, FPGA, or PLC**

![](_page_8_Figure_4.jpeg)

![](_page_8_Figure_5.jpeg)

MATLAB, Simulink, MATLAB Coder, Simulink Coder, and Simulink Real-Time

![](_page_8_Picture_7.jpeg)

Plant simulation application autogenerated from Simulink

![](_page_9_Picture_0.jpeg)

### Agenda

- **Introduction to Real-Time Simulation and Testing (RTST) including Rapid** Control Prototyping (RCP) and Hardware-in-the-loop(HIL) simulation
- **MathWorks Model-Based Design workflow - from Desktop simulation to Real-Time execution**
- **Integration with other MathWorks products**
- Speedgoat Hardware
- How MathWorks helps you to achieve your next RTST project

![](_page_10_Picture_0.jpeg)

### Create model and build and test

![](_page_10_Figure_2.jpeg)

![](_page_11_Picture_0.jpeg)

### How to get started and run your model in real time

![](_page_11_Figure_2.jpeg)

![](_page_12_Picture_0.jpeg)

### Agenda

- **Introduction to Real-Time Simulation and Testing (RTST) including Rapid** Control Prototyping (RCP) and Hardware-in-the-loop(HIL) simulation
- **MathWorks Model-Based Design workflow from Desktop simulation to Real-**Time execution
- **Integration with other MathWorks products**
- Speedgoat Hardware
- How MathWorks helps you to achieve your next RTST project

![](_page_13_Picture_0.jpeg)

### Integrated solution

- Test automation
- Running models on FPGAs
- Automate analysis/optimizations
- **Physical modeling, Powertrain blockset**

### **One workflow with software and hardware used for Real-Time Simulation and Testing**

![](_page_14_Picture_0.jpeg)

## Automated Testing with Simulink Test

Real-Time Test Automation, ideal for Hardware-in-the-Loop

![](_page_14_Picture_3.jpeg)

Target Computer

Physical System

#### **A MathWorks** *speedgoat*

### Fully Tested Algorithm in Simulink Test

![](_page_15_Figure_2.jpeg)

**A MathWorks** speedgoat

## Running models on Simulink programmable FPGA I/O modules

![](_page_16_Picture_2.jpeg)

![](_page_16_Picture_3.jpeg)

![](_page_16_Picture_14.jpeg)

#### MathWorks *speedgoat*

## Physical modeling for HIL simulation

- Simscape
- Simscape Driveline
- Simscape Electronics
- Simscape Multibody
- Simscape Power Systems
- **Simscape Fluids**
- **Powertrain blockset in Auto**

### **Libraries to utilize for HIL simulation**

![](_page_17_Picture_10.jpeg)

![](_page_18_Picture_0.jpeg)

### Agenda

- **Introduction to Real-Time Simulation and Testing (RTST) including Rapid** Control Prototyping (RCP) and Hardware-in-the-loop(HIL) simulation
- MathWorks Model-Based Design workflow from Desktop simulation to Real-Time execution
- **Integration with other MathWorks products**
- **Speedgoat Hardware**
- How MathWorks helps you to achieve your next RTST project

![](_page_19_Picture_0.jpeg)

Made for Simulink, Tailored to Your Needs

![](_page_19_Picture_3.jpeg)

- Seamless workflow experience: Speedgoat and Simulink Real-Time are expressly designed to work together
- **E** Turnkey configured to your needs:
	- sample rate
	- I/O and protocols
	- environmental
- Highest performance, vast range of I/O, scalable at any time
- Continuously prove and improve your next generation controls, DSP, vision, and plan designs with hardware

![](_page_20_Picture_0.jpeg)

Mainstay Real-Time Target Machines and HIL simulators

![](_page_20_Picture_3.jpeg)

### **Full size hardware-in-the-loop simulators, and desktop prototyping and HIL units**

- Performance real-time target machine with Core i7 and Xeon CPUs and rack solutions
- Baseline real-time target machine

### **Rugged controls, DSP, and vision prototyping units for mobile and in-vehicle use**

- Mobile real-time target machine
- **Baseline real-time target machine**

![](_page_21_Picture_0.jpeg)

Vast range of over 200 I/O Modules

![](_page_21_Picture_3.jpeg)

![](_page_21_Picture_4.jpeg)

![](_page_21_Picture_156.jpeg)

![](_page_21_Figure_6.jpeg)

![](_page_21_Figure_7.jpeg)

![](_page_21_Picture_8.jpeg)

**Communications** CAN, UDP, PROFINET…

![](_page_21_Picture_10.jpeg)

**Digital** TTL, RS422, LVDS

Relays

![](_page_21_Picture_12.jpeg)

**Encoders Resolvers** 

![](_page_21_Picture_14.jpeg)

Shared Memory 2.5 Gbps

![](_page_21_Picture_16.jpeg)

Resistors High Precision

![](_page_21_Picture_18.jpeg)

Fault Injection MOSFET switch

SPST, SPDT, DPST

![](_page_21_Picture_20.jpeg)

**Temperature** Strain

#### **Included in delivery**

- I/O module installed into Real-time target machine
- **E.** Simulink driver blocks and test models included
- Cable and terminal board
- Optional panels and boxes

![](_page_21_Picture_27.jpeg)

Timing GPS, IRIG, PTP

![](_page_21_Figure_29.jpeg)

Video Camera Link, USB

#### **A MathWorks speedgoat**

## **Speedgoat Products and Services**

### I/O Connectivity Examples

![](_page_22_Picture_3.jpeg)

![](_page_22_Picture_107.jpeg)

**…**

![](_page_23_Picture_0.jpeg)

### Protocols Examples

![](_page_23_Picture_3.jpeg)

#### **Multi-Industry**

- Serial RS232, RS422, RS485
- Real-time UDP CAN / SAE J1939
- SPI Master and Slave
- I2C Master and Slave
- Shared/reflective memory
- IRIG with GPS
- Precision Time Protocol (PTP) 1588

#### **Vision**

- USB 3 UVC Vision
- GigE Vision
- CameraLink
- HDMI and SDI
- MIPI CSI-2

![](_page_23_Picture_18.jpeg)

#### **Industrial Automation**

- Profinet
- Modbus/TCP
- Modbus RTU
- Profibus
- **EtherCAT**
- EtherNet/IP
- POWERLINK

#### **IIOT and Robotics**

- DDS
- OPC UA
- MQTT
- TSN
- $\blacksquare$

![](_page_23_Picture_33.jpeg)

#### **Automotive**

- XCP Master/Slave (CANape/INCA)
- CAN / SAE J1939
- LIN 2.1
- SENT
- FlexRay
- Cam and Crank
- Resolver measurement and emulation
- $\blacksquare$

![](_page_23_Picture_43.jpeg)

#### **Aerospace**

- ARINC 429
- ARINC 629
- **E** ARINC 664P7/AFDX
- MIL-STD-1553
- Synchro, Resolver
- RVDT, LVDT
- SDLC, HDLC
- $\blacksquare$

![](_page_23_Picture_53.jpeg)

![](_page_23_Picture_54.jpeg)

![](_page_23_Picture_55.jpeg)

### Examples for Hardware-in-the-Loop

#### **Analog and digital**

- Large portfolio of I/O modules available
- High-density connectors and high channel count
- Terminal boards and breakout panels

#### **Encoder emulation**

- Absolute / Incremental, hall sensors
- EnDat, BiSS
- Synchro/Resolver, LVDT/RVDT
- Cam / Crank

#### **Emulation of passive components**

- High precision resistors (thermocouples / RTD)
- **Potentiometer**
- Reed relays
- Strain gauges, pressure sensors

#### **Fault insertion**

- Wide range of channel counts and fault bus configurations
- Designed for safety critical applications

#### **Battery simulation**

#### **Many Node with Protocols Simulators**

![](_page_24_Picture_22.jpeg)

![](_page_24_Picture_23.jpeg)

#### **Examples of rack scale HIL simulators**

![](_page_24_Picture_25.jpeg)

#### **Example of a 128 protocol node simulator**

Profinet, EtherNet/IP, EtherCAT, Modbus, Powerlink, and more, plus a wide range of analog and digital I/O, to simulate complete ships, smart grids, wind farms, or train networks. 100+ interconnected units with thousands of nodes are feasible

### Simulink Programmable FPGA I/O modules

- Xilinx Artix, Kintex and Ultrascale, and Intel FPGAs
- With support for analog, digital (DIO, PWM, encoders, SPI, I2C, cam/crank, UART, ….) and vision I/O
- Very scalable: Many FPGA I/O modules can be interconnected with lowest latency links. Over 50 interconnected FPGAs with hundreds of I/O links are not a problem.
- Allows to achieve fastest closed-loop rates e.g. for motor and inverter controls, and fastest processing and data logging e.g. for high speed analog and digital vision processing applications

![](_page_25_Figure_6.jpeg)

![](_page_25_Picture_8.jpeg)

![](_page_25_Picture_9.jpeg)

![](_page_26_Picture_0.jpeg)

Fast-Track to Real-Time: Add Driver Blocks and Connect with Your Hardware

![](_page_26_Figure_3.jpeg)

![](_page_26_Picture_4.jpeg)

- 1. Drag, drop, and connect Speedgoat Simulink driver blocks to your model
- Configure I/O settings in dialog fields 2.
- 3. Connect your target computer with your hardware under test

## **Seamless Simulink Workflow**

Automatically build, connect, and run real-time applications with your hardware

![](_page_27_Figure_3.jpeg)

**"The transition from model design to real-time was very fast thanks to the complete compatibility between MATLAB, Simulink, and Speedgoat solutions"** *Piotr Dworakowski, DC/DC Power Converters team lead, Supergrid, France*

## **Seamless Simulink Workflow**

Rapidly Prove your Designs and Try new Ideas, all from within Simulink

- Monitor and tune signal parameters with Simulink HMI blocks on the fly in real-time
- Live stream, monitor, and log signal data to Simulink Simulation Data Inspector, compare with desktop simulation results, and feedback results to your design

![](_page_28_Figure_5.jpeg)

**"The target machine works flawlessly with Simulink, providing me with powerful tools for prototyping and debugging."**

*Jonathan Abir, School of Aerospace, Cranfield University*, UK

![](_page_29_Picture_0.jpeg)

## How MathWorks and Speedgoat can help you build your Real-Time Simulation and Testing project ?

- Technical support
- **•** Training
- Consulting services

Contact us by going to our website

![](_page_29_Picture_50.jpeg)

<https://www.mathworks.com/products/simulink-real-time.html> <https://www.speedgoat.com/>